### ФЕДЕРАЛЬНОЕ АГЕНТСТВО ПО ОБРАЗОВАНИЮ ГОСУДАРСТВЕННОЕ ОБРАЗОВАТЕЛЬНОЕ УЧРЕЖДЕНИЕ ВЫСШЕГО ПРОФЕССИОНАЛЬНОГО ОБРАЗОВАНИЯ «МОСКОВСКИЙ ГОСУДАРСТВЕННЫЙ ИНСТИТУТ РАДИОТЕХНИКИ, ЭЛЕКТРОНИКИ И АВТОМАТИКИ (ТЕХНИЧЕСКИЙ УНИВЕРСИТЕТ)»

Кафедра ВТ

**Курсовая работа**

Начало работы Окончание работы Руководитель Допущен к защите «\_\_\_» \_\_\_\_\_\_\_\_\_\_\_\_200\_\_ Kypcosas pabora<br>
Havano pabora<br>
Okonvanie pabora<br>
Okonvanie pabora<br>
Pykononarrene<br>
Ponymen K samarre

## Задание на курсовую работу

Факультет ВМС Кафедра Вычислительной техники Студент гаа Группа ВВ-х-07 Шифр Задание №

Разработать вычислительное устройство, состоящее **ИЗ** ДВУХ взаимосвязанных частей - операционного и управляющего автоматов - и выполняющее следующие операции:

1. Среднее арифметическое двух целых чисел в дополнительном коде.

2. Умножение двух чисел, представленных в формате с плавающей точкой.

Числа произвольных знаков, разрядность, код, форма представления.

Тип УА - Схема с регулярной адресацией конвейерный вариант взаимодействия.

# Содержание

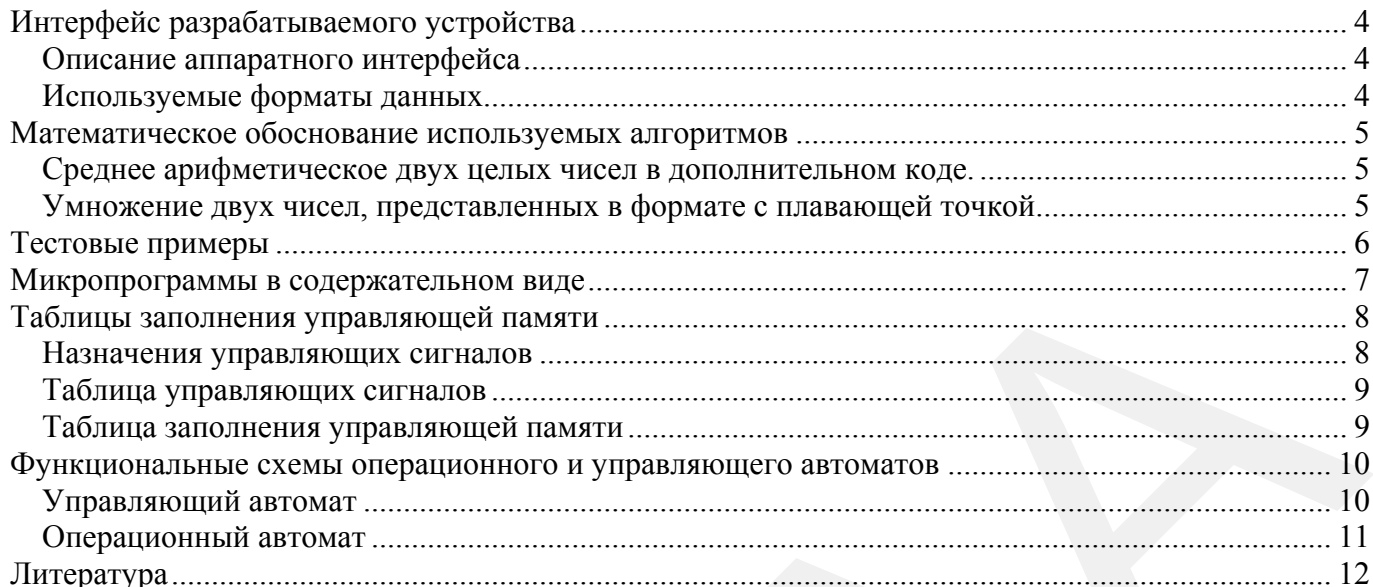

# <span id="page-3-0"></span>Интерфейс разрабатываемого устройства

## <span id="page-3-1"></span>Описание аппаратного интерфейса

Интерфейс устройства можно представить схематически:

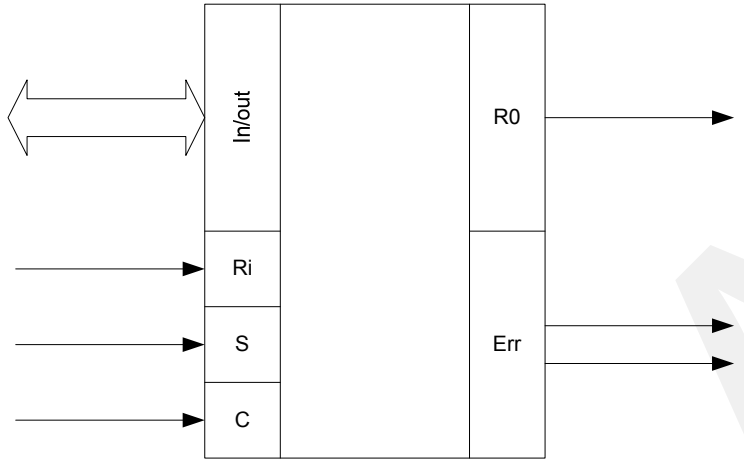

IN/OUT - шина данных, одновременно является как шиной входа, так и шиной выхода.

Ri - Ready Input. Управляющий вход. При подаче данных на входы, необходимо подать на вход Ri единицу

Ro - Ready Output. Готовность выхода. Поступает единица, когда автомат выдает на выход конечный результат, либо при возникновении ошибки.

S - Код операции. Управляющий вход. Подается вместе с числами, указывает какую операцию необходимо совершить над числами.

• 0 - среднее арифметическое двух целых чисел в дополнительном коде;

• 1 - умножение двух чисел, представленных в формате с плавающей точкой.

Err – Еггог. Шина кодов ошибок, разрядность 2 бита. На ней могут формироваться следующие коды:

 $\cdot$  00 – ошибки не произошло

 $\cdot$  01 – ошибка во входных данных, числа не нормализованы (для чисел в плавающем формате)

• 10 - возникло неисправимое переполнение порядка.

С - Синхронизация. Управляющий вход.

## <span id="page-3-2"></span>Используемые форматы данных

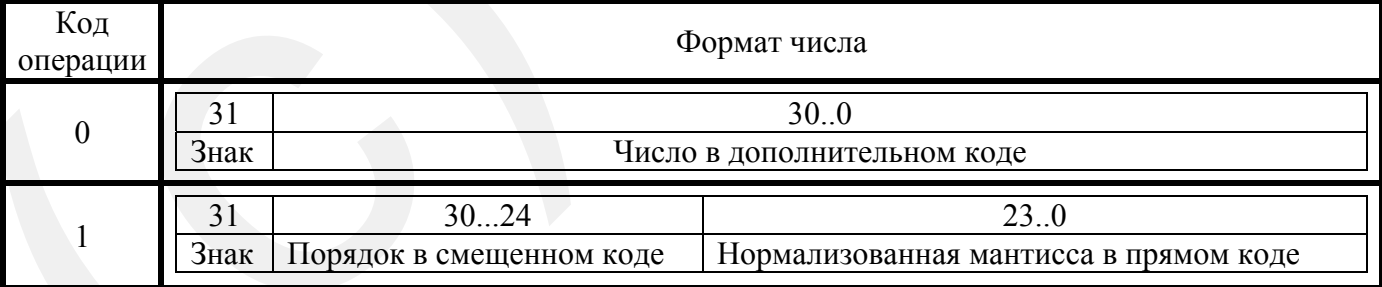

## <span id="page-4-0"></span>Математическое обоснование используемых алгоритмов

### <span id="page-4-1"></span>Среднее арифметическое двух целых чисел в дополнительном коде.

1. Деление чисел на 2 (сдвиг вправо).

2. Сложение чисел

1. При сдвиге вправо из каждого числа может быть потеряно по единице, стоящей в нулевом разряде. Чтобы этого не произошло до сдвига определяется нулевой разряд. Так же после сдвига корректируется знак числа.

 $A[0] B[0] C=A[0]\vee B[0]$  $\overline{0}$  $\mathbf{0}$  $\Omega$  $\theta$  $\mathbf{1}$  $\overline{1}$  $\mathbf{1}$  $\boldsymbol{0}$  $\mathbf{1}$  $\mathbf{1}$  $\overline{1}$  $\overline{1}$ 

2. Сложение чисел и коррекция нулевого разряда суммы.

### <span id="page-4-2"></span>Умножение двух чисел, представленных в формате с плавающей точкой.

1. Определение порядка произведения

2. Умножение мантисс

3. Нормализация

1. Если на вход автомата приходят ненормализованные числа, то автомат выдаёт ошибку Err=01. На первом этапе происходит сложение порядков множителей. Затем проверка на переполнение порялка.

2. На втором этапе числа циклически умножаются. Множитель умножается на разряд множимого и суммируется с частичным произведением.

3. На третьем проверяется нормализовано ли произведение. Если нет - нормализуется.

Проверка переполнения порядка происходит на МХ4->1

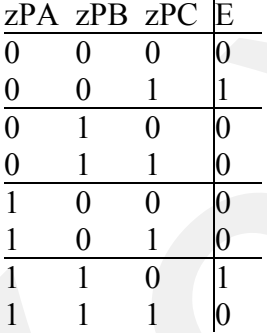

Определение знака произведения  $A[0] B[0] C=A[0] \oplus \vee B[0]$ 

- $\overline{0}$  $\theta$  $\Omega$
- $\boldsymbol{0}$  $\vert$  1  $\mathbf{1}$
- $\mathbf{L}_1$  $\overline{0}$  $\mathbf{1}$
- $\overline{1}$  $1 \qquad 0$

# <span id="page-5-0"></span>Тестовые примеры

#### Среднее арифметическое

 $(-1+1)/2=0$ <br>1=0001<br>-1=1111  $-$ >0000  $-$ >1111  $+1111$  $\begin{array}{cc} + & 1 \\ 0000=0 \end{array}$  $+$  $(3-3)/2=0$ <br>3=0011  $-3=1101$  $-50001$  $-$ >1110  $+1111$  $\mathbf{1}$  $+$  $0000=0$  $(-3-3)/2=-3$ <br>-3=1101  $->1110$ <br> $->1110$  $+1100$  $+ 1$  $110\bar{1}=-3$ 

#### **Умножение**

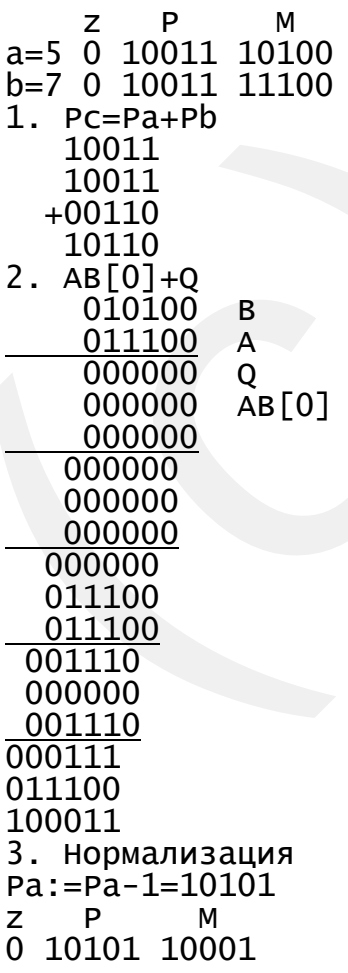

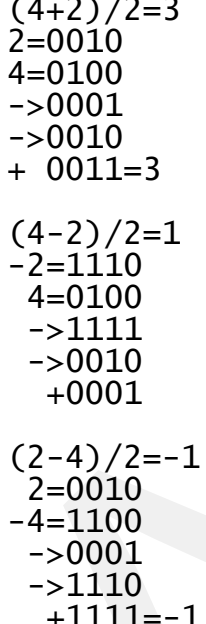

## Микропрограммы в содержательном виде

<span id="page-6-0"></span>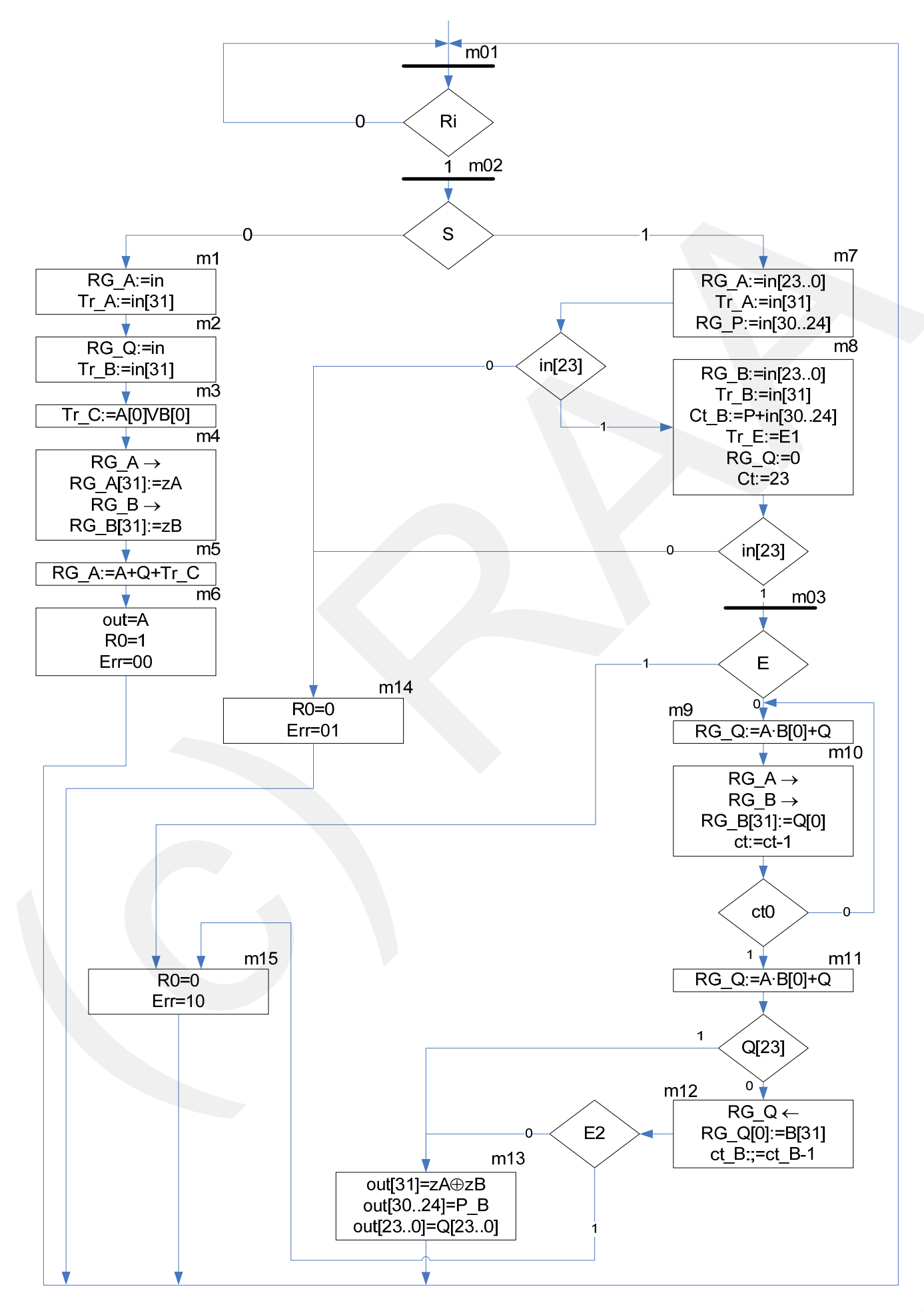

- m1 ввод первого числа
- m2 ввод второго числа
- m3 определение младшего разряда суммы
- m4 сдвиг второго чисел вправо (деление на 2), коррекция знакового разряда
- m5 сложение чисел и младшего разряда
- m6 вывод результата
- m7– ввод первого числа
- m8– ввод второго числа
- m9 умножение чисел
- m10 запись частичного произведения
- m11 умножение чисел (последний такт, без сдвига
- m12 нормализация
- m13 вывод результата
- m14 вывод ошибки 01
- m15 вывод ошибки 10

## <span id="page-7-0"></span>**Таблицы заполнения управляющей памяти**

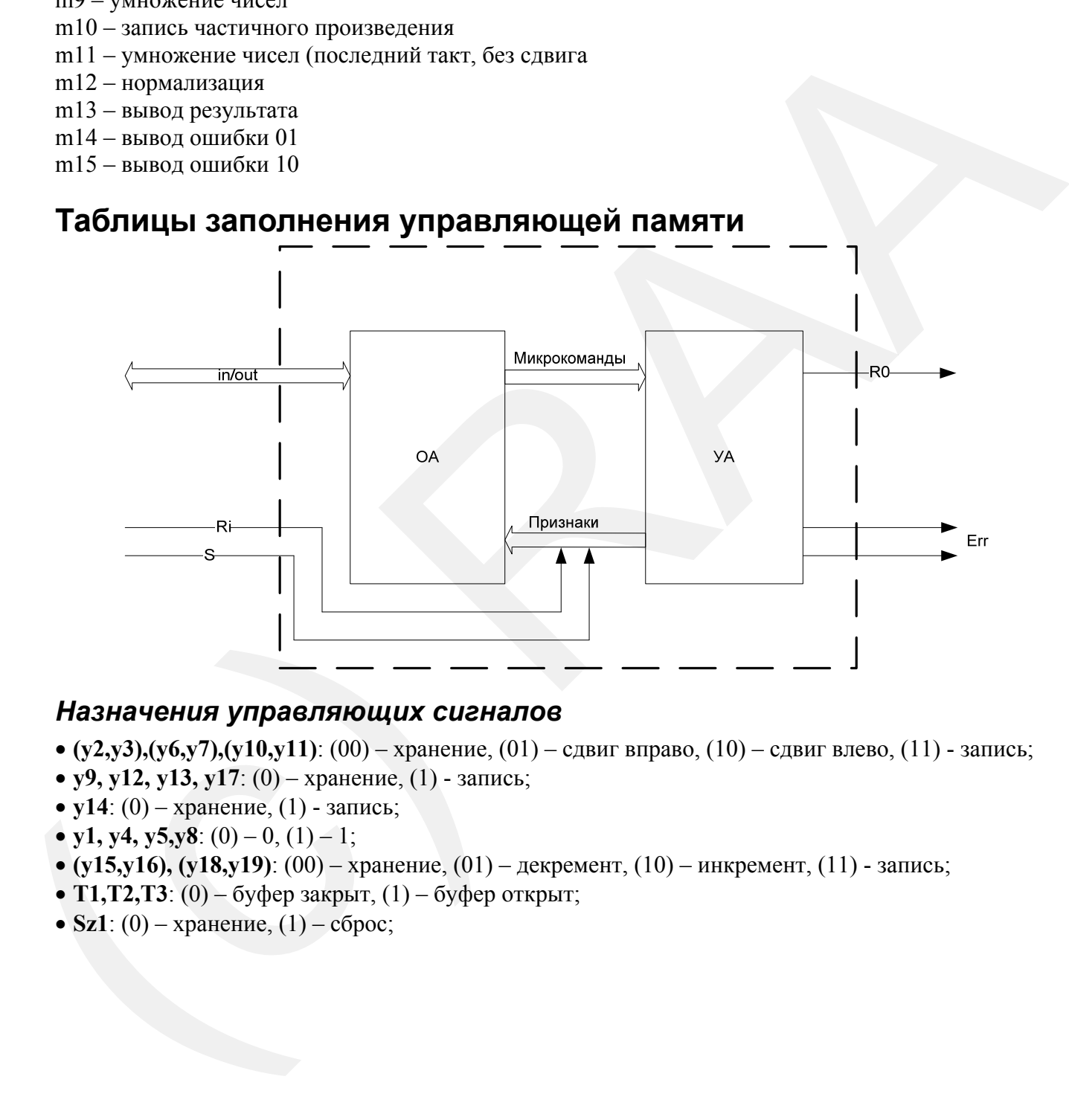

### <span id="page-7-1"></span>*Назначения управляющих сигналов*

- **•** (y2,y3),(y6,y7),(y10,y11): (00) хранение, (01) сдвиг вправо, (10) сдвиг влево, (11) запись;
- **y9, y12, y13, y17**: (0) хранение, (1) запись;
- $y14$ : (0) хранение, (1) запись;
- y1, y4, y5,y8:  $(0) 0$ ,  $(1) 1$ ;
- **(y15,y16), (y18,y19)**: (00) хранение, (01) декремент, (10) инкремент, (11) запись;
- **Т1, Т2, Т3**: (0) буфер закрыт,  $(1)$  буфер открыт;
- **Sz1**:  $(0)$  хранение,  $(1)$  сброс;

## *Таблица управляющих сигналов*

<span id="page-8-0"></span>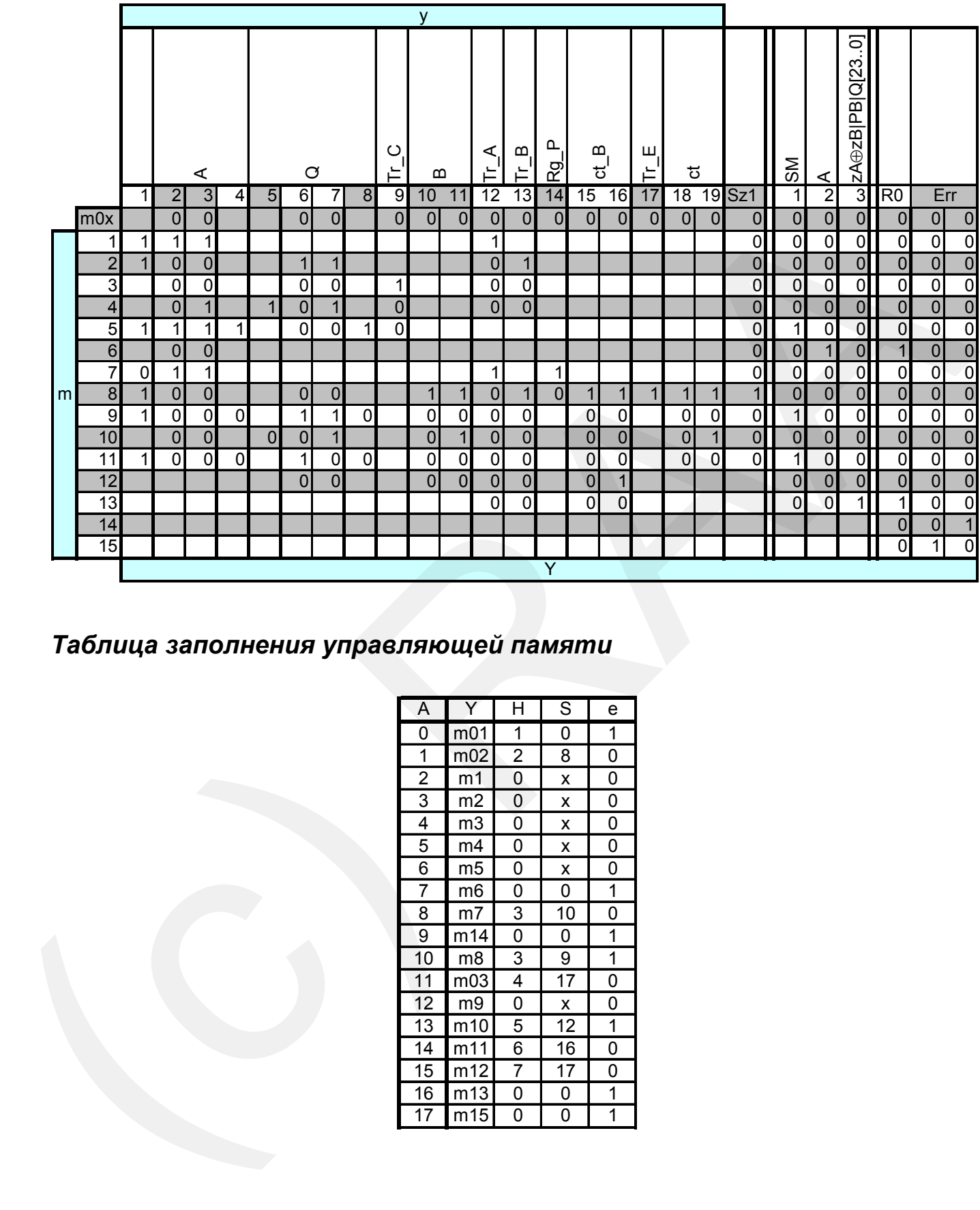

<span id="page-8-1"></span>*Таблица заполнения управляющей памяти*

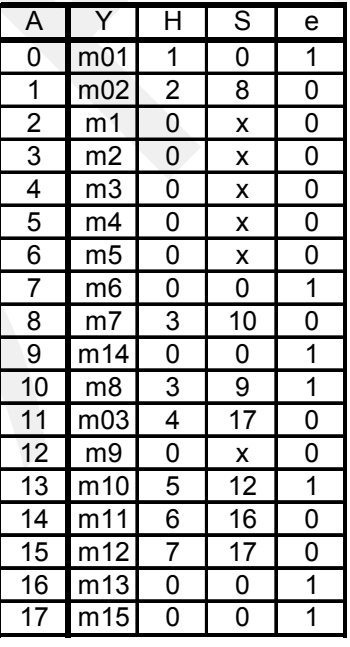

## <span id="page-9-0"></span>Функциональные схемы операционного и управляющего автоматов

## <span id="page-9-1"></span>Управляющий автомат

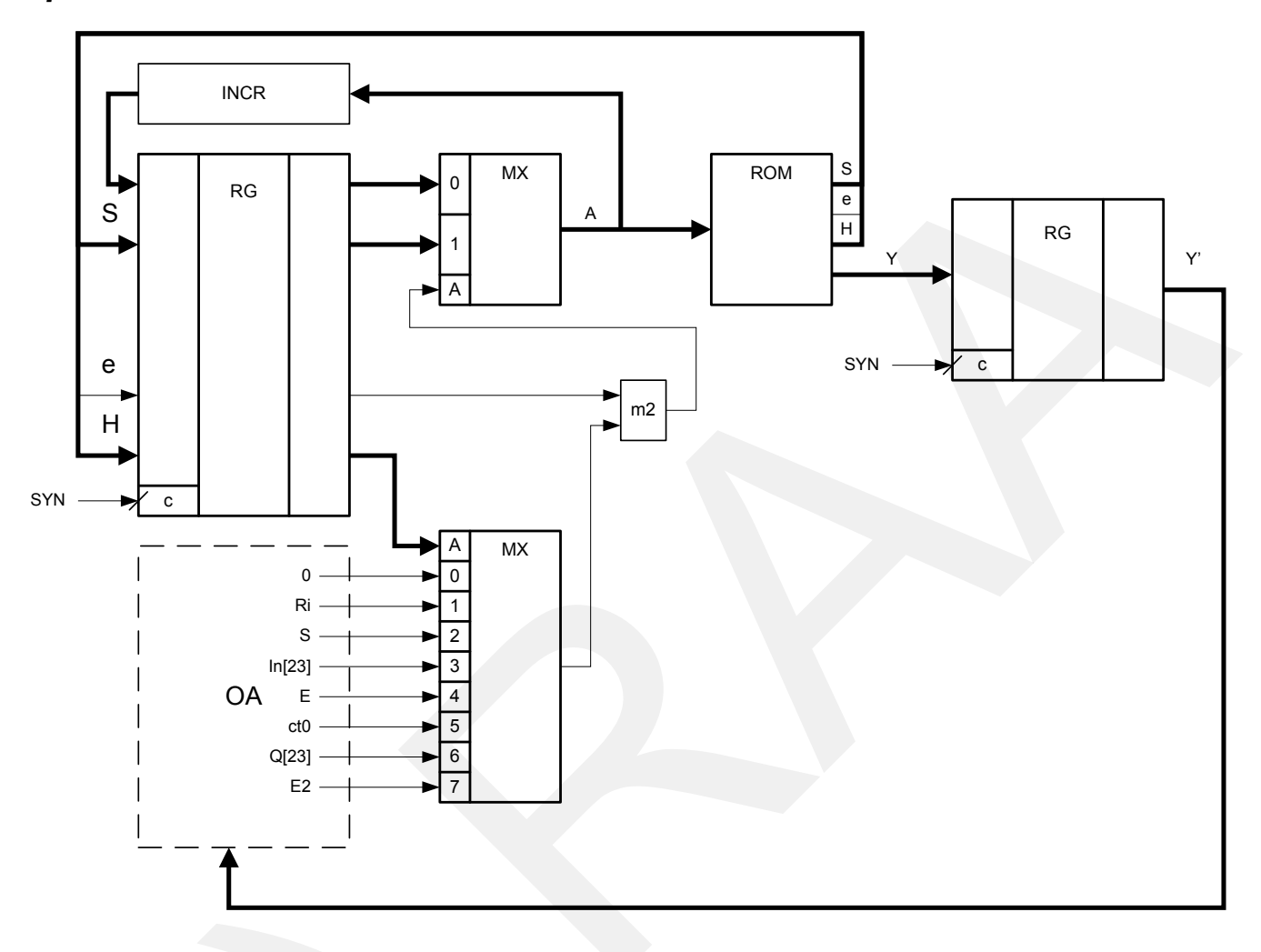

## <span id="page-10-0"></span>*Операционный автомат*

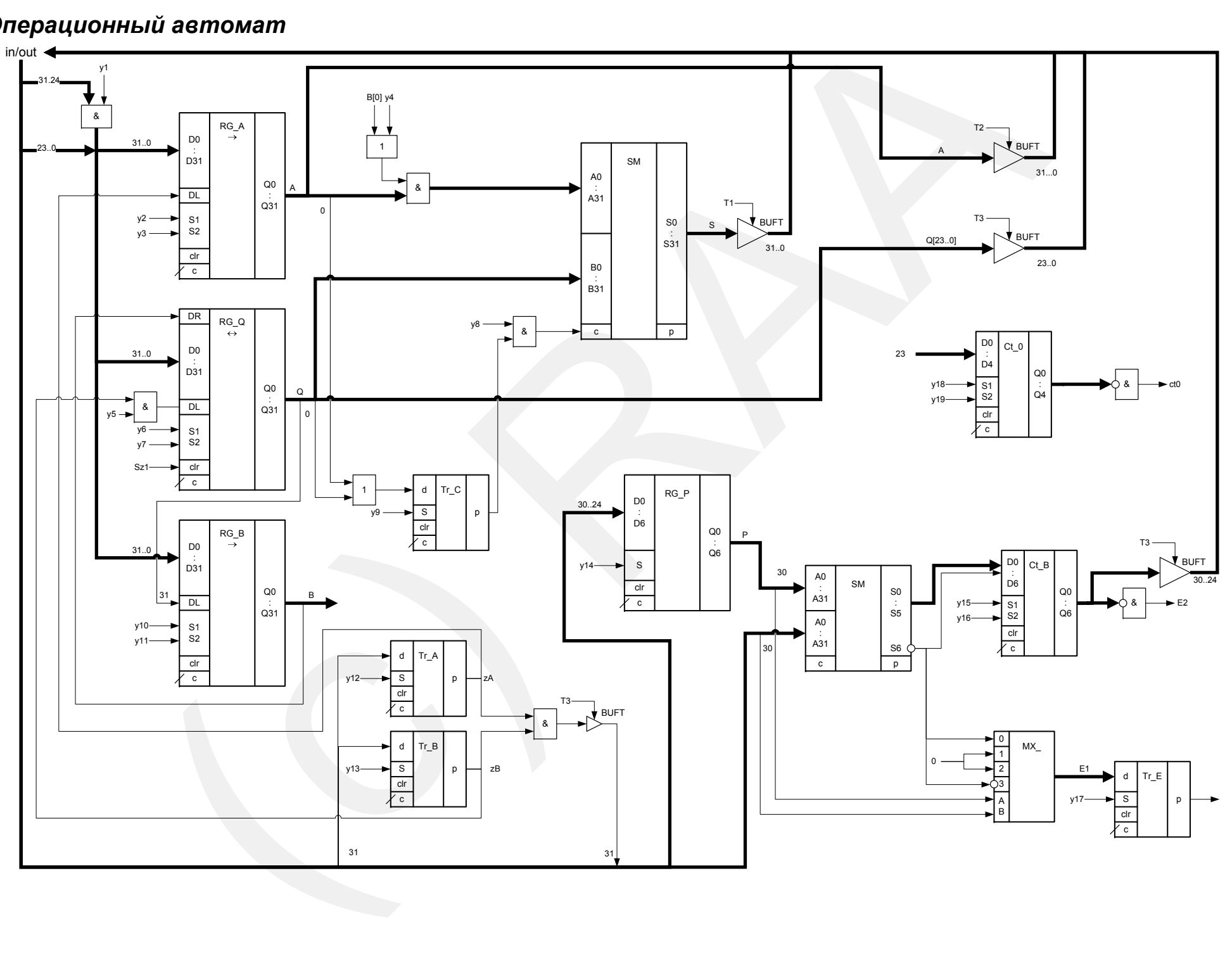

# <span id="page-11-0"></span>**Литература**

- 1. Антик М.И. «Синхронные цифровые автоматы», -М.: МИРЭА, 2006 -99 стр.
- 2. Уилкинсон Б. «Основы проектирования цифровых схем», -М.:Вильямс,2004 -313 стр.

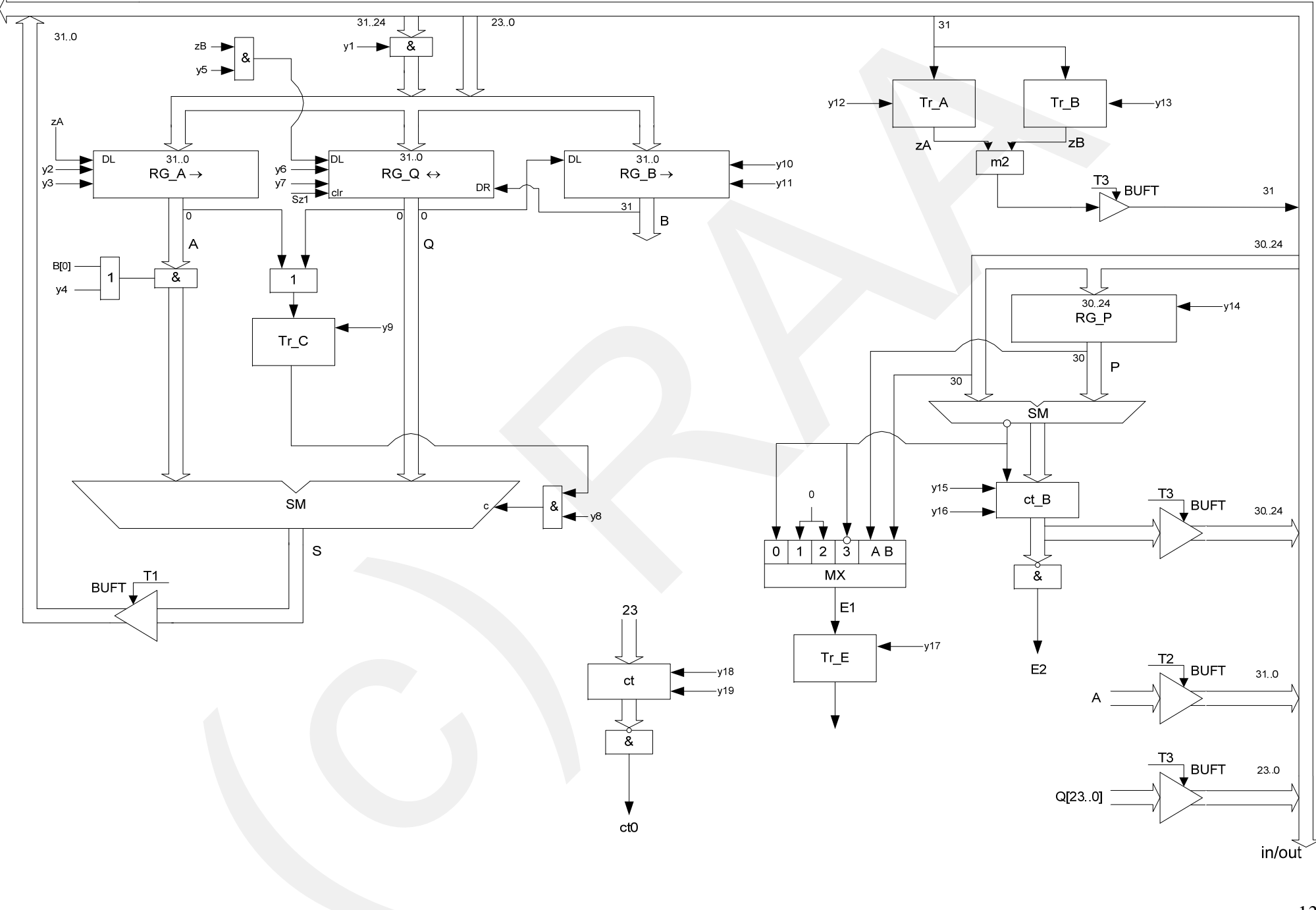